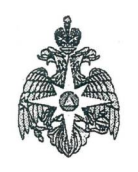

#### MHC POC

ГЛАВНОЕ УПРАВЛЕНИЕ МИНИСТЕРСТВА РОССИЙСКОЙ ФЕЛЕРАЦИИ ПО ДЕЛАМ ГРАЖДАНСКОЙ ОБОРОНЫ, ЧРЕЗВЫЧАЙНЫМ СИТУАЦИЯМ И ЛИКВИДАЦИИ ПОСЛЕДСТВИЙ СТИХИЙНЫХ БЕДСТВИЙ ПО ТОМСКОЙ ОБЛАСТИ (Главное управление МЧС России по Томской области) Отделение надзорной деятельности и профилактической работы по Чаинскому району управления надзорной деятельности и профилактической работы

> ул. Томская, д. 15, с. Подгорное, Чаинский район, Томская область, 636400 Телефон: 8(38257)2-31-65 Факс: E-mail: ogps14@gps.tomsk.gov.ru

2021 г. № 52-3-21-6  $04$  $\kappa$  16 »

Директору муниципального бюджетного общеобразовательного учреждения Чаинского района «Нижнетигинская общеобразовательная школа» А.С. Кузнецову

636404, Томская область, Чаинский район, с. Нижняя Тига, Трактовая улица, д. 3

## **ПРЕДСТАВЛЕНИЕ**

# «16» апреля 2021 г.

с. Подгорное, ул. Томская 15 (место рассмотрения город, село)

Начальник отделения надзорной деятельности и профилактической работы Чаинского района управления надзорной деятельности и профилактической работы Главного управления МЧС России по Томской области главный государственный инспектор Чаинского района Томской области по пожарному надзору подполковник внутренней службы Никулин Тимофей Валерьевич

рассмотрев постановление № 24 от «16» апреля 2021 г. по делу об административном правонарушении за нарушение требований пожарной безопасности и материалы на должностное лицо: директора муниципального бюджетного общеобразовательного учреждения "Нижнетигинская основная общеобразовательная школа" Кузнецова Андрея Сергеевича

находящееся (зарегистрированного (ную) по адресу: Томская обл., Чаинский р-н, с. Нижняя Тига, ул. Центральная, д. 61

# установил, что:

 $\frac{16}{9}$  04  $\frac{1}{202}$  года в « $\frac{14}{12}$ » часов « $\frac{00}{12}$ » минут в здании школы, муниципального бюджетного общеобразовательного учреждения «Нижнетигинская основная общеобразовательная школа» по адресу: Томская область, Чаннский район, с. Нижняя Тига, ул. Трактовая, 3

(указывается дата, время, адрес, место совершения правонарушения)

нарушило: Правила противопожарного режима в Российской Федерации, утвержденные постановлением правительства РФ № 1479 от 16.09.2020г.;

(закоподательные (или) нормативные акты, требования которых были нарушены)

а именно:

### с. Нижняя Тига, ул. Трактовая, 3, здание школы

1. Не проводится своевременное обслуживание систем внутреннего противопожарного водоснабжения не реже 2-х раз в год (весной и осенью) с внесением информации в журнал эксплуатации систем противопожарной защиты (п.48 Правил противопожарного режима в РФ, утвержденных постановлением правительства РФ № 1479 от 16.09.2020г. (далее - ППР в РФ);

На объекте инструкции пожарной безопасности разработаны не в соответствии с требованиями, 2. установленными разделом XVIII настоящих Правил (п. 2 ППР в РФ)

Чем совершено административное правонарушение, предусмотренное ст. 20.4 ч. 1 Кодекса Российской Федерации об административных правонарушениях

(указывается статья КоАП РФ)

На основании изложенного, руководствуясь ст. 23.34; 29.13 Кодекса Российской Федерации ററ് административных правонарушениях

(указываются номера статей и законодательный акт, в соответствии с которым выносится постановление)

#### Вам необходимо:

1. Обеспечить неукоснительное соблюдение Федерального Закона 21 декабря 1994 года №69-ФЗ «О пожарной безопасности».

 $2.$ Принять исчерпывающие меры к исполнению ответственными лицами предписания государственного пожарного надзора.

В течение 1 (одного) месяца с момента получения данного представления Вам необходимо сообщить о принятых мерах должностному лицу, вынесшему данное представление.

В соответствии со ст.19.6 КоАП РФ за непринятие жед по устранению причин и условий, способствовавших совершению административиот вравонарушения, предусмотрена административная государственный ответственность. **ICTOSTOD** 

ниского р-на  $\alpha$  $1.300$ Т.В. Никулин ù, (подпись лица, вынесшего представление) (расшифровка подписи) Представление получил 16.04,2021. Keyok  $(\Phi HO)$  $n \theta$ лата

Представление направлено

(дата, № почтового отделения и № заказного письма)